# **Free Download Mavericks All One For Dummies**

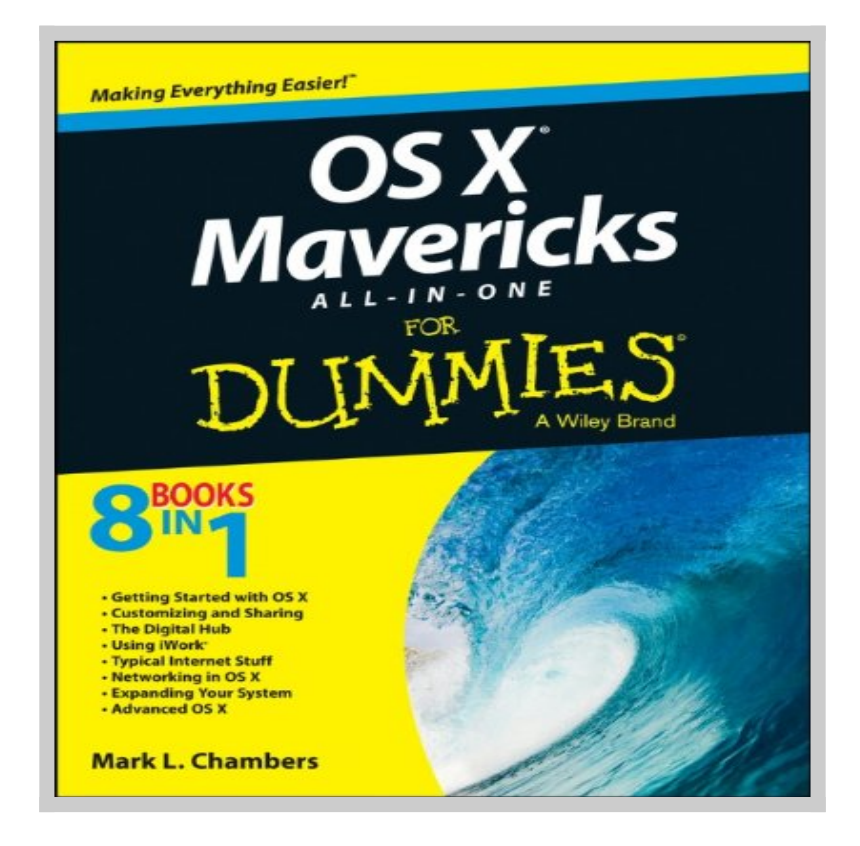

**Download Mavericks All One For Dummies book** written by Mark L. Chambers relesead on 2013-11-04 and published by For Dummies. This is one of the best Macintosh book that contains 792 pages, you can find and **read book online with ISBN 9781118691816**.

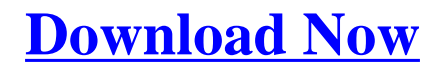

# **How To Read Online Mavericks All One For Dummies Ebook**

To **read online Mavericks All One For Dummies Book** you need to do following steps:

- 1. **[Sign-up](http://www.mcknetwork.com/goto/https://playster.com/ISBN=9781118691816)** to **Playster™** for **FREE 30 DAYS TRIAL** to download mavericks all one for dummies.
- 2. In order to read online, fill the registation form such as email, name, address etc.
- 3. After registration successfully they will sent you email confirmation that you want to read book with ISBN 9781118691816.
- 4. Go to your email that you use on registation and click on confirmation link.
- 5. Now your account has been confirm and you can read online Mavericks All One For Dummies Ebook on their platform.
- 6. If you love to read Mavericks All One For Dummies book on your smartphone or tablet you can download Playster App which is available for iOS and Android.

### **Advantages Read Mavericks All One For Dummies Book On Playster**

Playster is a multimedia subscription service owned by Playster Corporation. The corporation has offices in New York and the UK. The service offers a combination of books, audiobooks, movies, music and games and calls itself "**The Netflix of Everything**". During **FREE 30 DAYS TRIAL**, this is what you can do with playster service:

- 1. Beside **reading "Mavericks All One For Dummies" Book**, you can access more than 250,000++ ebook on their library.
- 2. Access hundred thousands amazing audiobooks from any genre and

category.

- 3. Unlimited streaming movies more than hundred thousands title anytime, anywhere.
- 4. Listening millions musics collections from their playlist as much as you want.
- 5. Playing online games on your PC, Mac, Tablet or Smartphone.
- 6. Access playster content on up to six different devices.
- 7. Access the service via a web browser or through the smartphone App, which is available for IOS and Android.
- 8. If you are using the latest version of the Playster app for iOS or Android, you can enjoy content without the need for an internet connection. The Playster app lets you download and save all of your favorite music, books, audiobooks and movies to your mobile device so you can enjoy them anytime, anywhere.
- 9. If you are satisfied with the service, you can continue your subscription with only \$1.95 / month for all services (books, audiobooks, movies, music and games) or \$0.5 / month for single service.
- 10. If you are not satisfied with their service, you can cancel your subscription anytime, **unsubscribe without additional charges**.

# **Mavericks All One For Dummies Book Preview**

#### **Your all-in-one guide to all things OS X Mavericks**

This fun and friendly *For Dummies* guide is your ticket to taking advantage of all the features of Apple $\hat{a} \in \mathbb{N}$ s latest desktop operating system  $\hat{a} \in \mathbb{N}$  OS X Mavericks. You $\hat{\mathfrak{g}} \in \mathbb{T}^M$ ll get to know OS X, customize Mavericks for your needs, become more productive, and take your system to a whole new level with eight minibooks dedicated to OS X essentials. Plus, you $\hat{a} \in \text{TM}$ ll learn how to keep your system safe, stay connected on the go, turn your Mac into a multimedia hub, and make your Mac happy with the over 200 new features found in OS X Mavericks.

- Includes eight minibooks: Introducing OS X, Customizing and Sharing, the Digital Hub, Using iWork, the Typical Internet Stuff, Networking in OS X, Expanding Your System, and Advanced OS X
- Covers new-to-OS X tools and features including iBooks, Maps, iCloud Keychain, Finder Tabs, and Tags plus the streamlined Calendar, Notifications, and Safari applications
- Shows you how to navigate around the desktop with Launchpad and Mission Control, build the Finder of your dreams, and sync your important stuff with iCloud
- Walks you through the fun stuff, too, including editing images in iPhoto, trying out your cinema skills with iMovie, rockin' out with GarageBand and iTunes, becoming a gaming guru, video-chatting with FaceTime, surfing the web with Safari, and more

Whether you want to test the OS X waters or just dive right in, *OS X Mavericks All-in-One For Dummies* is here to help guide your way.